## SAP ABAP table MDST\_SYNC\_PROG {Programs for Initial Load}

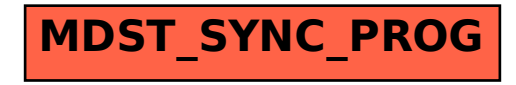